# Zarz dzanie komputerami i sieci internetow - opis przed

#### Informacje ogólne

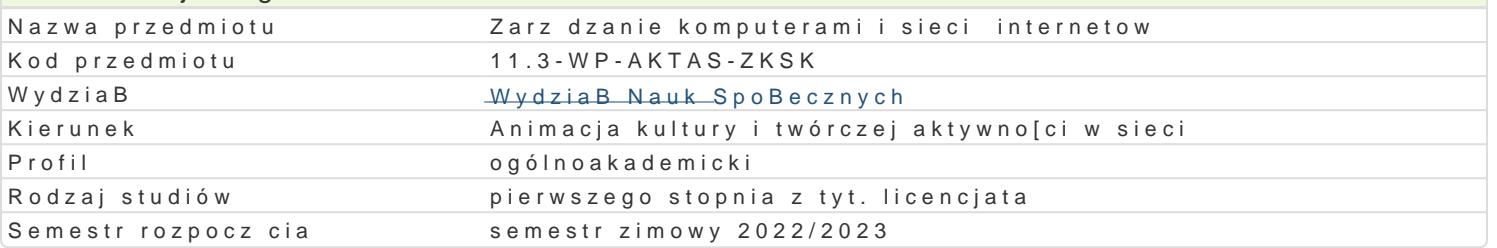

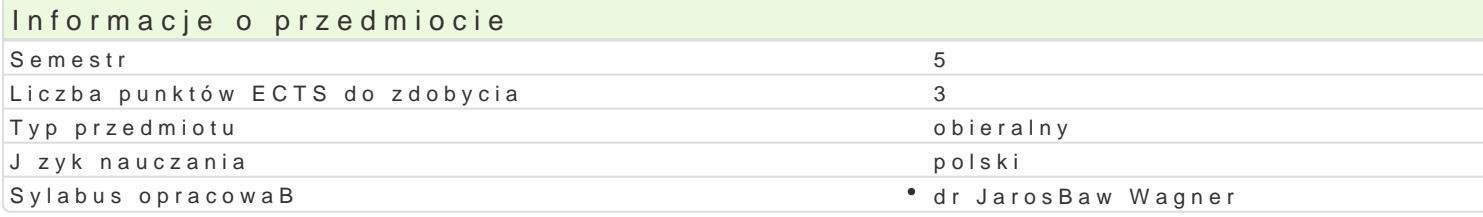

### Formy zaj

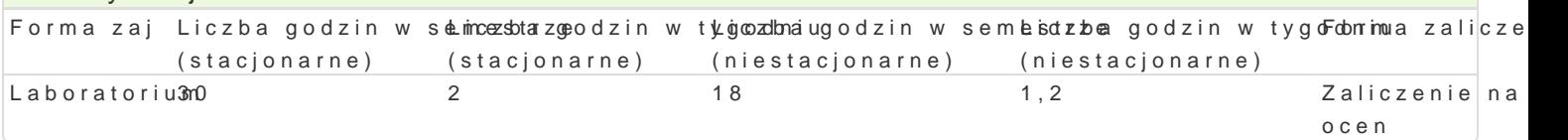

## Cel przedmiotu

Zapoznanie studentów z zasadami zarz dzania komputerami oraz oprogramowaniem wykorzystywanym studentów umiej tno[ci zaplanowania konfiguracji sprz tu komputerowego, jego efektywne wykorzysta komputerowych. Nabycie przez studentów umiej tno[ci tworzenia i zarz dzania sieciami lokalnymi (w

#### Wymagania wstpne

Podstawowe umiej tno[ci obsBugi komputera i systemu operacyjnego MS Windows / Linux oraz sieci I

#### Zakres tematyczny

1.Wprowadzenie w problematyk licencji na oprogramowanie komputerowe.

2.Ergonomia stanowiska pracy.

3.Analiza dziaBania oraz zarzdzanie biosem/uefi.

4.Podstawowe informacje dotyczce dziaBania starszych systemów operacyjnych.

5.Zarz dzanie i konfiguracja systemów operacyjnych: zarz dzanie kontami u|ytkowników, stosowan 6.Serwery sieciowe. Techniki tworzenia szkolnych/firmowych serwerów pocztowych, stron internet

- 7.Pogramy narzdziowe.
	- $^{\circ}$  partycjonowanie dysków,
	- tworzenie obrazów no[ników danych,
	- odzyskiwanie skasowanych informacji.
- 8.Praktyczne informacje dotycz ce zasad doboru konfiguracji sprz towej komputerów osobistych o osobistego typu desktop/tower,

9.Zdalne zarz dzanie komputerem. Monitoring pracy komputerów, zdalna prezentacja wybranych tr 10.Audyt oraz testowanie sprztu komputerowego.

11.Wprowadzenie do sieci komputerowych. Historia sieci komputerowych i Internetu.

12.Podstawy dziaBania sieci komputerowych.

13.Media transmisyjne u|ywane w sieciach. Okablowanie strukturalne.

14.Topologie sieci komputerowych (przewodowych i bezprzewodowych).

15.Adresowanie IP. UsBugi sieciowe i wykorzystywane protokoBy.

16.Model ISO/OSI.

17.Aktywne i pasywne urzdzenia sieciowe.

18.Konfiguracja sieciowa systemu operacyjnego oraz urzdzeD sieciowych.

#### Metody ksztaBcenia

Laboratoria praca z ksi|k, wiczenia laboratoryjne w pracowni komputerowej, metoda projektu.

Efekty uczenia si i metody weryfikacji osigania efektów uczenia si Opis efektu Symbole efek $M$ éwody weryfikacji Forma zaj

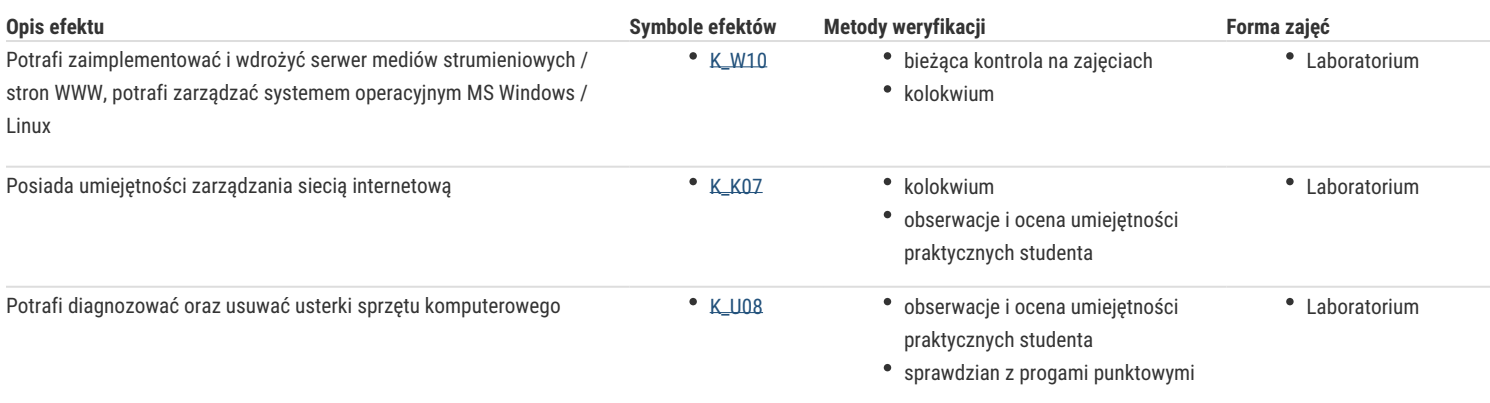

## Warunki zaliczenia

Efekty kształcenia będą weryfikowane dwoma sposobami: poprzez systematyczną kontrolę wykonania zadań przewidzianych programem oraz końcowego kolokwium z progami punktowymi.

Warunkiem uzyskania oceny pozytywnej jest zdobycie minimum 60% punktów z wszystkich praktycznych zadań i kolokwium. Umiejętności praktyczne weryfikowane będą poprzez systematyczną kontrolę wykonywania zadań przewidzianych programem.

Ocena końcowa: średnia arytmetyczna z wszystkich uzyskanych ocen.

## Literatura podstawowa

- 1. Czarny P., [2002], Odzyskiwanie danych w praktyce, Gliwice.
- 2. Danowski B., [2002], Norton Ghost i Drive Image. Ratowanie danych. Ćwiczenia, Gliwice.
- 3. Danowski B., Pyrchla A., [2002],BIOS. Przewodnik, Gliwice.
- 4. Lal K., Rak T., [2005], Linux. Komendy i polecenia. Praktyczne przykłady, Gliwice
- 5. Negus Ch., [2005], Fedora Core 3. Biblia, Gliwice.
- 6. Snedaker S., Bendell D., [2005], Windows Small Business Server 2003. Administracja systemem, tł. Dzieniszewski S., Jędrysiak M, Pilch P., Gliwice
- 7. Sokół R., [2005], DOS. Leksykon kieszonkowy, Gliwice.
- 8. Comer D., Sieci komputerowe i intersieci, Gliwice 2012.
- 9. Józefiok A., Domowe sieci komputerowe: gotowe rozwiązania, Gliwice 2012.
- 10. Kurose J.F., Ross K.W., Sieci komputerowe: ujęcie całościowe, Gliwice 2010.
- 11. Mueller S., Rozbudowa i naprawa sieci, Gliwice 2004.
- 12. Sosinsky B., Sieci komputerowe: Biblia, Gliwice 2011.
- 13. Sportack M., Sieci komputerowe: księga eksperta, Gliwice 2004.
- 14. Tanenbaum A.S., Sieci komputerowe, Gliwice 2004.
- 15. Wetherall D., Tanenbaum A., Sieci komputerowe, Gliwice 2012.
- 16. Wrotek W., Sieci komputerowe: kurs, Gliwice 2008.

#### Literatura uzupełniająca

- 1. Zawadzki W., Andrzej Kierkowski A., [1995], Norton Commander 5.0 w praktyce, Gliwice.
- 2. Boyce J., [2010], Windows 7 PL. Biblia, Helion.
- 3. Danowski B., [2004], Norton Ghost 2003. Ćwiczenia, Gliwice.
- 4. Daszkiewicz D., [2003], PartitionMagic. Ćwiczenia, Gliwice.
- 5. Donahue G., Wojownik sieci, Gliwice 2012.
- 6. Józefiok A., W drodze do CCNA, cz. 1, Gliwice 2012.
- 7. Józefiok A., W drodze do CCNA, cz. 2, Gliwice 2012.

#### Uwagi

Kurs z materiałami dydaktycznymi, zadaniami oraz wymaganiami jest dostępny na platformie wydziałowej Moodle lub w Google Classroom

Zmodyfikowane przez dr Jarosław Wagner (ostatnia modyfikacja: 07-04-2022 07:04)

Wygenerowano automatycznie z systemu SylabUZ